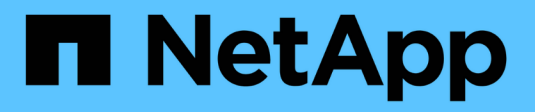

### **Attivazione della funzione syslog**

OnCommand Insight

NetApp April 01, 2024

This PDF was generated from https://docs.netapp.com/it-it/oncommand-insight/config-admin/insightsyslog-contents.html on April 01, 2024. Always check docs.netapp.com for the latest.

# **Sommario**

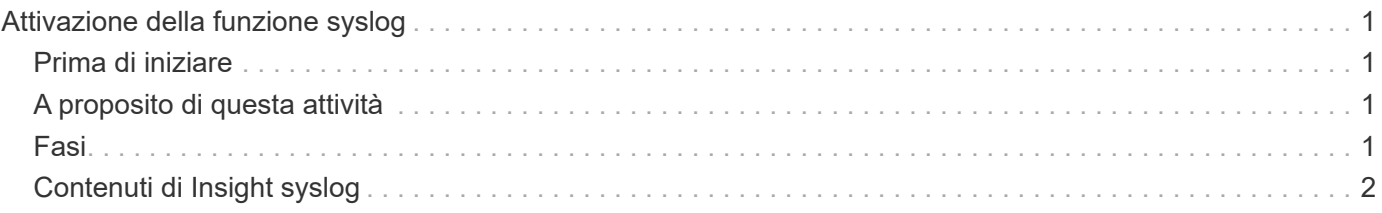

# <span id="page-2-0"></span>**Attivazione della funzione syslog**

È possibile identificare una posizione per il registro delle violazioni OnCommand Insight e degli avvisi sulle prestazioni, nonché i messaggi di controllo e attivare il processo di registrazione.

## <span id="page-2-1"></span>**Prima di iniziare**

- È necessario disporre dell'indirizzo IP del server su cui memorizzare il log di sistema.
- È necessario conoscere il livello di struttura che corrisponde al tipo di programma che registra il messaggio, ad esempio LOCAL1 o USER.

## <span id="page-2-2"></span>**A proposito di questa attività**

Il syslog include i seguenti tipi di informazioni:

- Messaggi di violazione
- Avvisi sulle prestazioni
- Facoltativamente, i messaggi del registro di controllo

Nel syslog vengono utilizzate le seguenti unità:

- Metriche di utilizzo: Percentuale
- Metriche di traffico: MB
- Velocità di traffico: MB/s.

### <span id="page-2-3"></span>**Fasi**

- 1. Sulla barra degli strumenti di Insight, fare clic su **Admin** e selezionare **Notifications**.
- 2. Scorrere verso il basso fino alla sezione **Syslog** della pagina.
- 3. Selezionare la casella di controllo **Enable syslog** (attiva syslog).
- 4. Se si desidera, selezionare la casella di controllo **Invia audit**. I nuovi messaggi del registro di controllo verranno inviati a syslog oltre a essere visualizzati nella pagina Audit. Si noti che i messaggi del registro di controllo già esistenti non verranno inviati a syslog; verranno inviati solo i messaggi di registro generati di recente.
- 5. Nel campo **Server**, immettere l'indirizzo IP del server di log.

È possibile specificare una porta personalizzata aggiungendo i due punti alla fine dell'IP del server (ad esempio server:porta). Se la porta non è specificata, viene utilizzata la porta syslog predefinita 514.

- 6. Nel campo **Facility**, selezionare il livello di struttura corrispondente al tipo di programma che sta registrando il messaggio.
- 7. Fare clic su **Save** (Salva).

### <span id="page-3-0"></span>**Contenuti di Insight syslog**

È possibile abilitare un syslog su un server per raccogliere messaggi di avviso relativi alle violazioni Insight e alle performance che includono dati di utilizzo e traffico.

#### **Tipi di messaggio**

Insight syslog elenca tre tipi di messaggi:

- Violazioni del percorso SAN
- Violazioni generali
- Avvisi sulle prestazioni

#### **Dati forniti**

Le descrizioni delle violazioni includono gli elementi coinvolti, l'ora dell'evento e la relativa severità o priorità della violazione.

Gli avvisi relativi alle performance includono i seguenti dati:

- Percentuali di utilizzo
- Tipi di traffico
- Velocità di traffico misurata in MB

#### **Informazioni sul copyright**

Copyright © 2024 NetApp, Inc. Tutti i diritti riservati. Stampato negli Stati Uniti d'America. Nessuna porzione di questo documento soggetta a copyright può essere riprodotta in qualsiasi formato o mezzo (grafico, elettronico o meccanico, inclusi fotocopie, registrazione, nastri o storage in un sistema elettronico) senza previo consenso scritto da parte del detentore del copyright.

Il software derivato dal materiale sottoposto a copyright di NetApp è soggetto alla seguente licenza e dichiarazione di non responsabilità:

IL PRESENTE SOFTWARE VIENE FORNITO DA NETAPP "COSÌ COM'È" E SENZA QUALSIVOGLIA TIPO DI GARANZIA IMPLICITA O ESPRESSA FRA CUI, A TITOLO ESEMPLIFICATIVO E NON ESAUSTIVO, GARANZIE IMPLICITE DI COMMERCIABILITÀ E IDONEITÀ PER UNO SCOPO SPECIFICO, CHE VENGONO DECLINATE DAL PRESENTE DOCUMENTO. NETAPP NON VERRÀ CONSIDERATA RESPONSABILE IN ALCUN CASO PER QUALSIVOGLIA DANNO DIRETTO, INDIRETTO, ACCIDENTALE, SPECIALE, ESEMPLARE E CONSEQUENZIALE (COMPRESI, A TITOLO ESEMPLIFICATIVO E NON ESAUSTIVO, PROCUREMENT O SOSTITUZIONE DI MERCI O SERVIZI, IMPOSSIBILITÀ DI UTILIZZO O PERDITA DI DATI O PROFITTI OPPURE INTERRUZIONE DELL'ATTIVITÀ AZIENDALE) CAUSATO IN QUALSIVOGLIA MODO O IN RELAZIONE A QUALUNQUE TEORIA DI RESPONSABILITÀ, SIA ESSA CONTRATTUALE, RIGOROSA O DOVUTA A INSOLVENZA (COMPRESA LA NEGLIGENZA O ALTRO) INSORTA IN QUALSIASI MODO ATTRAVERSO L'UTILIZZO DEL PRESENTE SOFTWARE ANCHE IN PRESENZA DI UN PREAVVISO CIRCA L'EVENTUALITÀ DI QUESTO TIPO DI DANNI.

NetApp si riserva il diritto di modificare in qualsiasi momento qualunque prodotto descritto nel presente documento senza fornire alcun preavviso. NetApp non si assume alcuna responsabilità circa l'utilizzo dei prodotti o materiali descritti nel presente documento, con l'eccezione di quanto concordato espressamente e per iscritto da NetApp. L'utilizzo o l'acquisto del presente prodotto non comporta il rilascio di una licenza nell'ambito di un qualche diritto di brevetto, marchio commerciale o altro diritto di proprietà intellettuale di NetApp.

Il prodotto descritto in questa guida può essere protetto da uno o più brevetti degli Stati Uniti, esteri o in attesa di approvazione.

LEGENDA PER I DIRITTI SOTTOPOSTI A LIMITAZIONE: l'utilizzo, la duplicazione o la divulgazione da parte degli enti governativi sono soggetti alle limitazioni indicate nel sottoparagrafo (b)(3) della clausola Rights in Technical Data and Computer Software del DFARS 252.227-7013 (FEB 2014) e FAR 52.227-19 (DIC 2007).

I dati contenuti nel presente documento riguardano un articolo commerciale (secondo la definizione data in FAR 2.101) e sono di proprietà di NetApp, Inc. Tutti i dati tecnici e il software NetApp forniti secondo i termini del presente Contratto sono articoli aventi natura commerciale, sviluppati con finanziamenti esclusivamente privati. Il governo statunitense ha una licenza irrevocabile limitata, non esclusiva, non trasferibile, non cedibile, mondiale, per l'utilizzo dei Dati esclusivamente in connessione con e a supporto di un contratto governativo statunitense in base al quale i Dati sono distribuiti. Con la sola esclusione di quanto indicato nel presente documento, i Dati non possono essere utilizzati, divulgati, riprodotti, modificati, visualizzati o mostrati senza la previa approvazione scritta di NetApp, Inc. I diritti di licenza del governo degli Stati Uniti per il Dipartimento della Difesa sono limitati ai diritti identificati nella clausola DFARS 252.227-7015(b) (FEB 2014).

#### **Informazioni sul marchio commerciale**

NETAPP, il logo NETAPP e i marchi elencati alla pagina<http://www.netapp.com/TM> sono marchi di NetApp, Inc. Gli altri nomi di aziende e prodotti potrebbero essere marchi dei rispettivi proprietari.